## FREESCALE command

2132 GstarCAD MY /KW August 16, 2021 [CAD Commands](https://kb.gstarcad.com.my/category/cad-commands/113/) 0 979

The **FREESCALE** command scales an object without restrictions under three modes; Non-Uniform, Rectangle and Free.

## **Command name** : FREESCALE

The Non-uniform scaleallows to scale X and Y coordinate axis separately.

The RectScale allows to scale an object to match a rectangle frame. The rectangle does not need to be drawn, just specify two diagonal points.

The FreeScale allows to move or copy and scale objects in a closed quadrilateral frame to another closed quadrilateral frame, which can be used to generate a tilting hatch pattern or perspective distortion graphic.

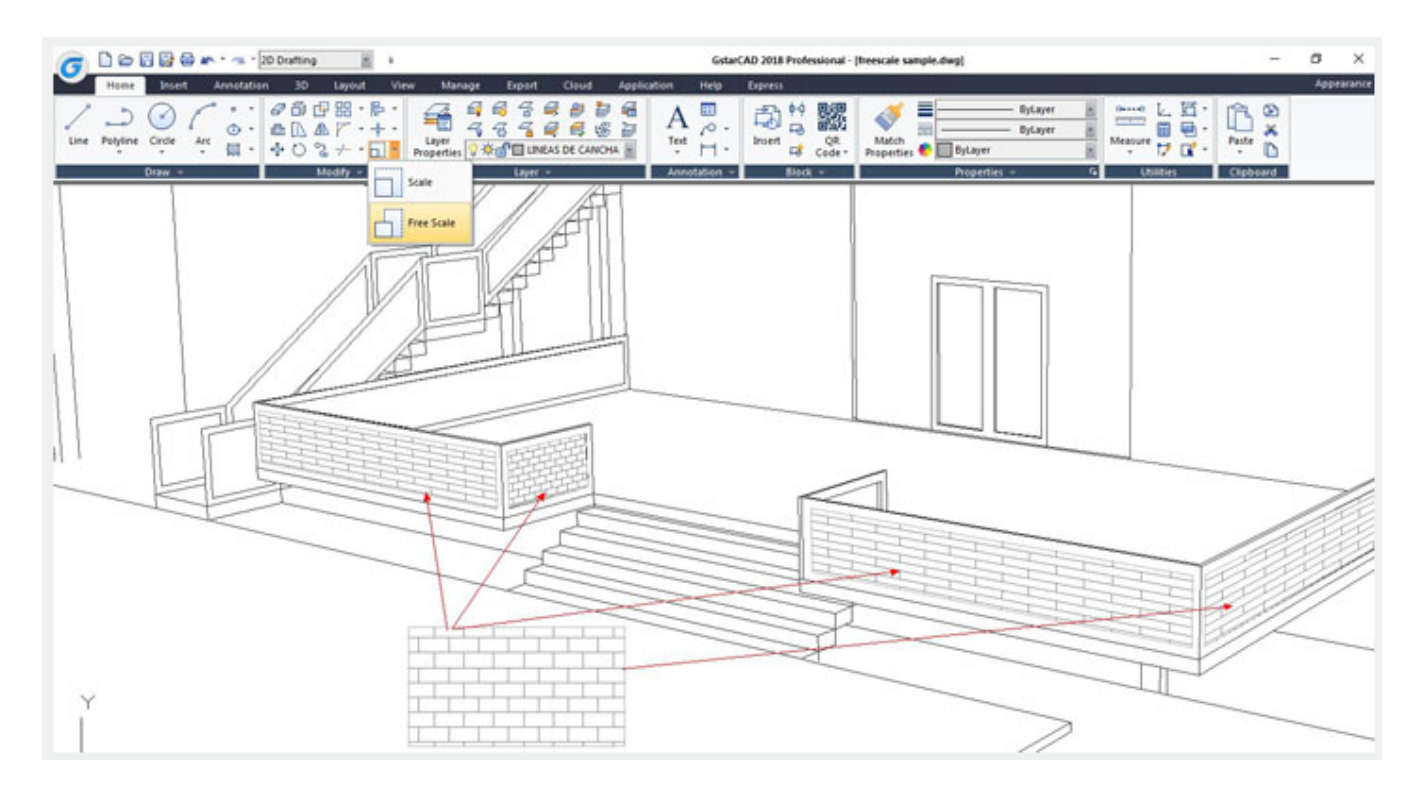

Online URL: <https://kb.gstarcad.com.my/article/freescale-command-2132.html>